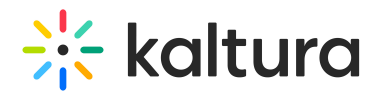

## xapi

Last Modified on 08/10/2020 5:14 pm IDT

The xapi module sends xAPI events to LRS that support xAPI.

For a high-level overview of xAPI and a list of xAPI events that are delivered from Kaltura to the LRS, see xAPI [Analytics](http://knowledge.kaltura.com/help/xapi-analytics-guide) Guide.

Select or enter values for the relevant fields and click **Save**.

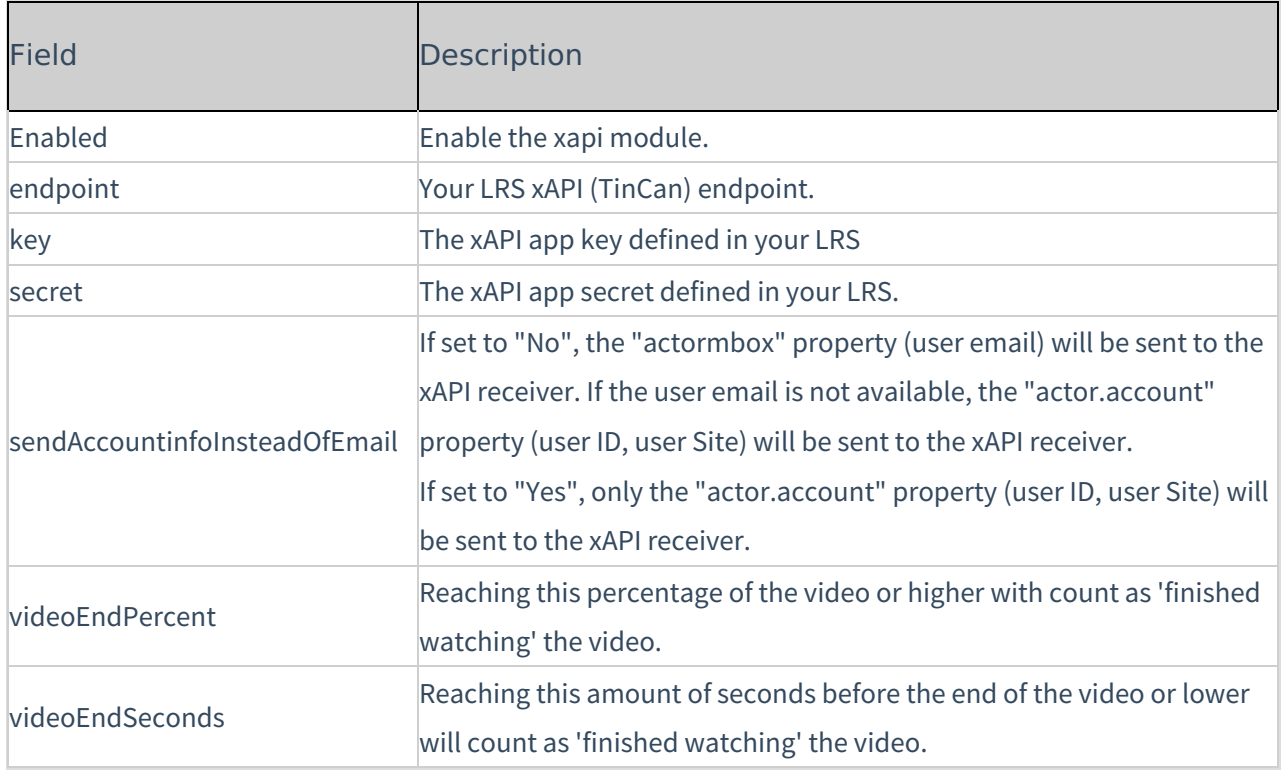